市场有风险,但是风险和收益是相辅相成的,所以投资市场还是有人前仆后继,那 么一个市场新手如何进行外汇交易?我总结了以下几点供大家参考。

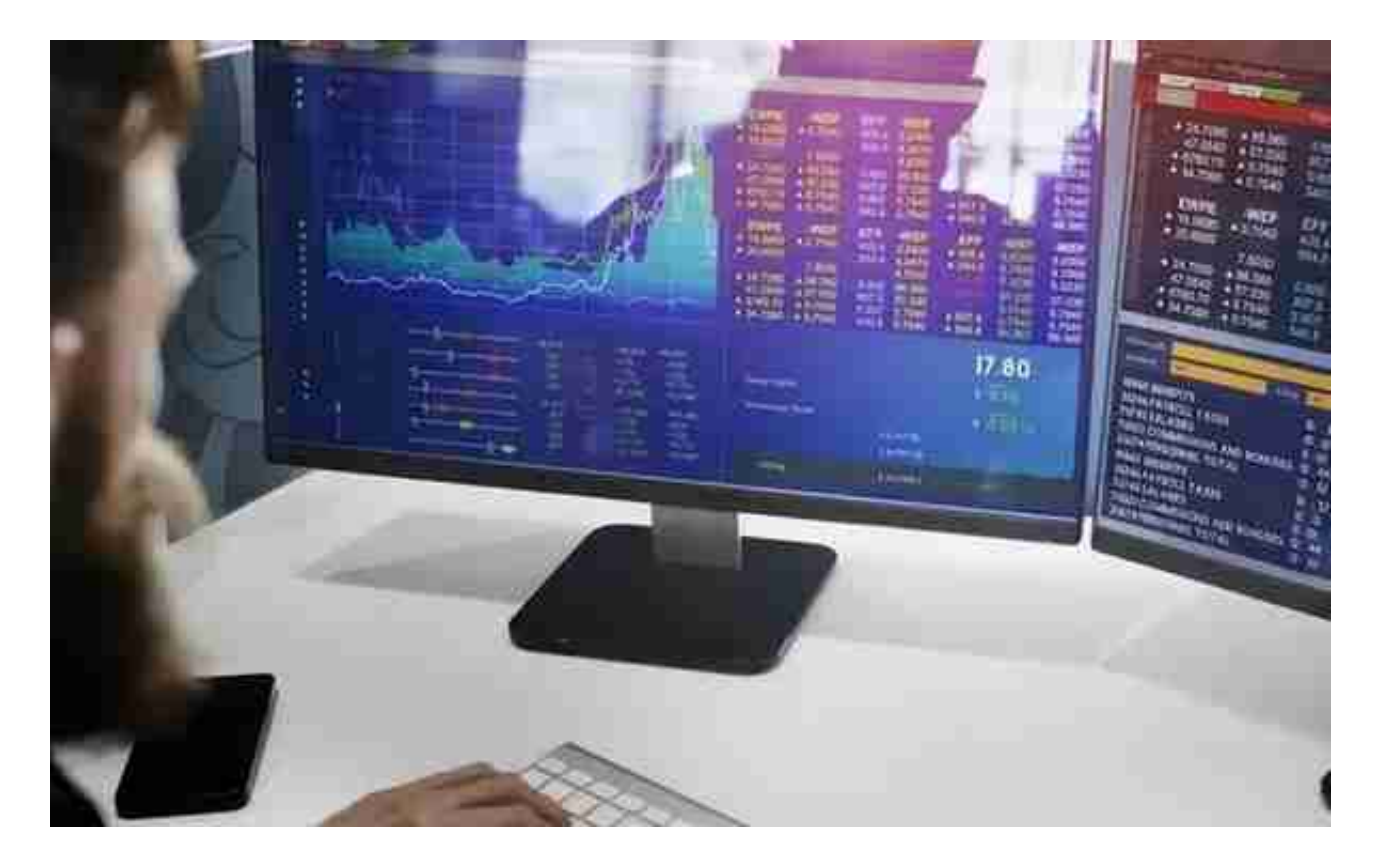

## 三、抓住时机,果断行动

一旦找到适合自己的又有利可图的体系,就要抓住时机。开一个你学过的适合你外 汇券商的账户,可以无限期免费交易虚拟货币。在你真正赚钱之前,不要情绪化, 对未来的憧憬和对过去的回忆太多,盈利空间要做好准备,做到正视市场,摒弃不 切实际的幻想,不能盲目乐观,但是即使盈利周期比较长,两个月前都不要停,要 时时刻刻复盘自己的决定。每次出手之前都要提前定好当天入市的价格和计划,不 要因为目前的价格波动而轻易改变自己的的决定,以为根据当天的价格变化和市场 消息做出临时决定是非常危险的,这也是很多新手夭折在初期的原因。

四、有主见,但是要盲目

如果你在市场上盈利了,不要沾沾自喜,不要贪功冒进;如果你在市场上连续的失 利,那么先停下来,不要想着下一笔再赚回来的赌博思想,因为日复一日的交易会 让你的判断变得迟钝。不要盲目的跟风从众,不要相信什么内幕消息,不管什么渠 道得到的消息,即使在可靠也要进行反复测验,再做决定;但是也不要自大的拒绝 别人的建议,有价值的建议是可以考虑的。

综上所述,作为外贸交易市场的新手开头一定要"稳",中期一定要"准",后期 要注意对自己"狠"。现在外汇交易平台有很多很多新手在选择的时候一定要注意 ,Decode Global外汇交易平台是我初入市场而且一直坚持的平台,供大家参考。 如何进行外汇交易